## DAFTAR TABEL

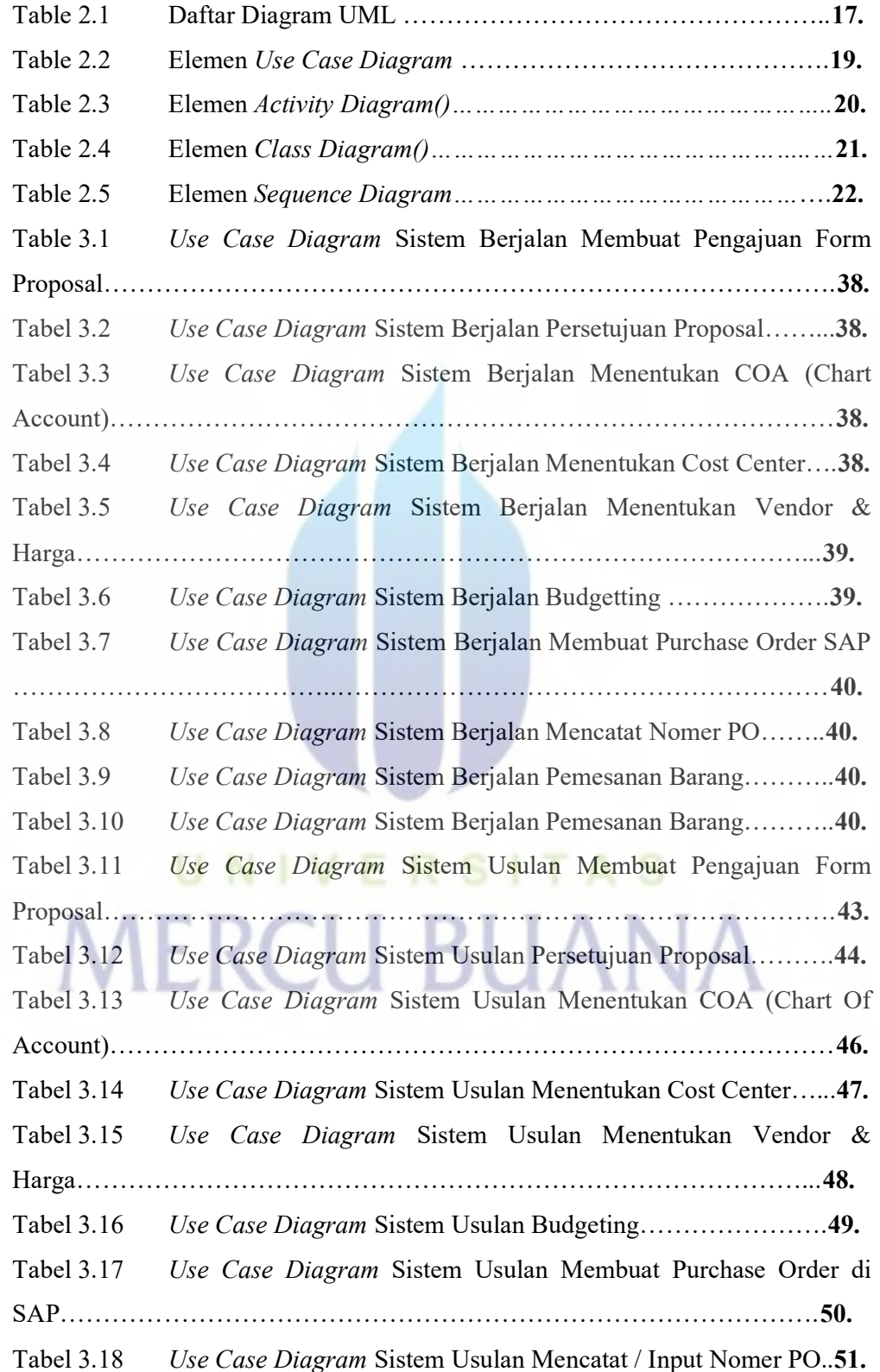

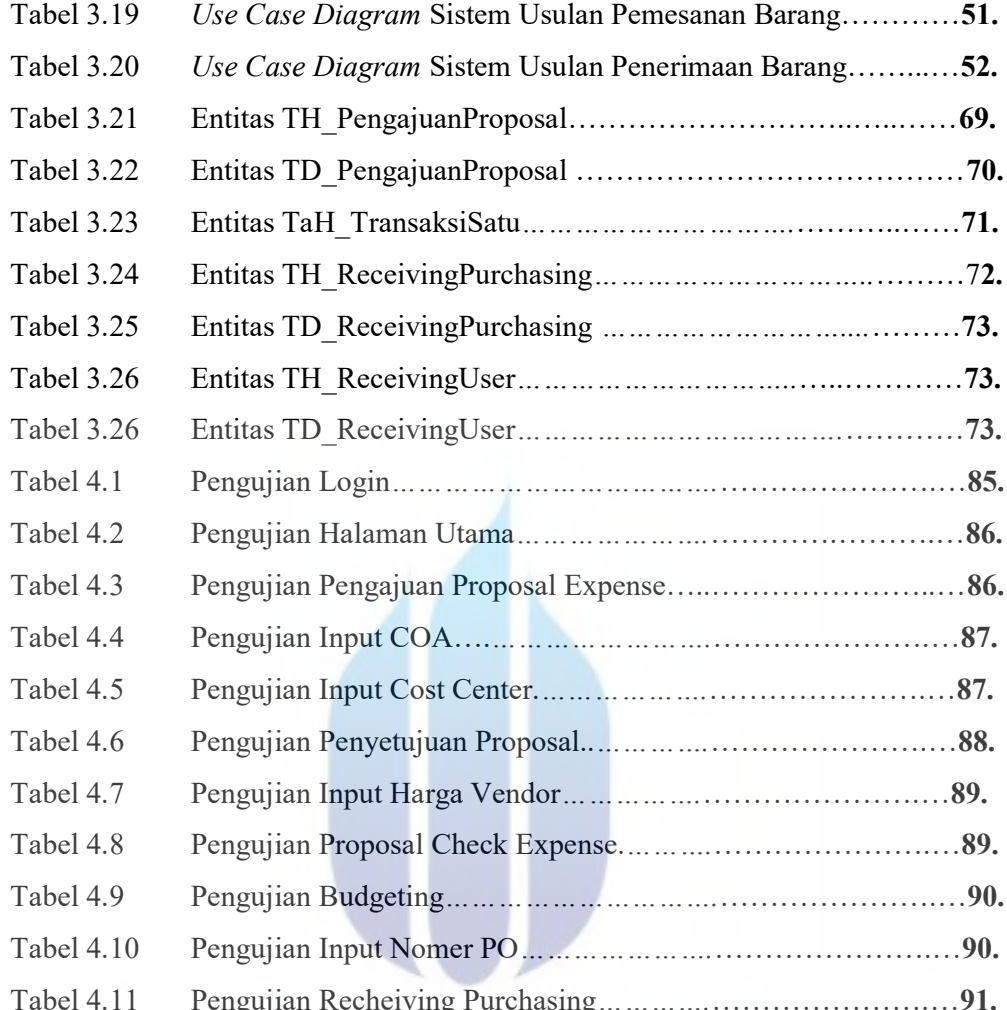

## Tabel 4.11 Pengujian Recheiving Purchasing………….………………….…91. **MERCU BUANA**